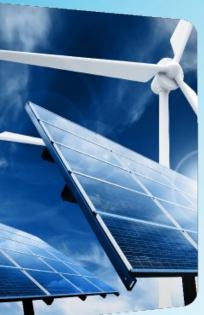

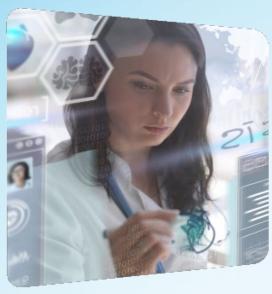

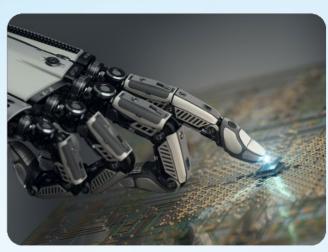

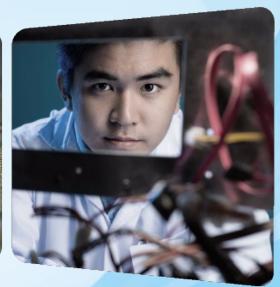

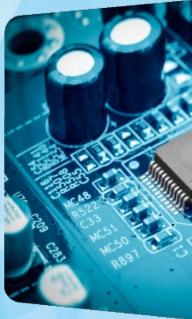

# **NextGen Finance**

Mary Ellen Randall, FIEEE
IEEE Director & Treasurer
merandall@ieee.org
4 March 2023

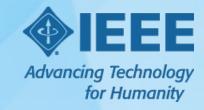

## NextGen Program Goal

Creating processes and tools that streamline, simplify, save time, and allow for greater financial and contract visibility to improve business insights, workflow, and decisions.

- An investment in improved efficiencies
- Less time spent on administrative responsibilities

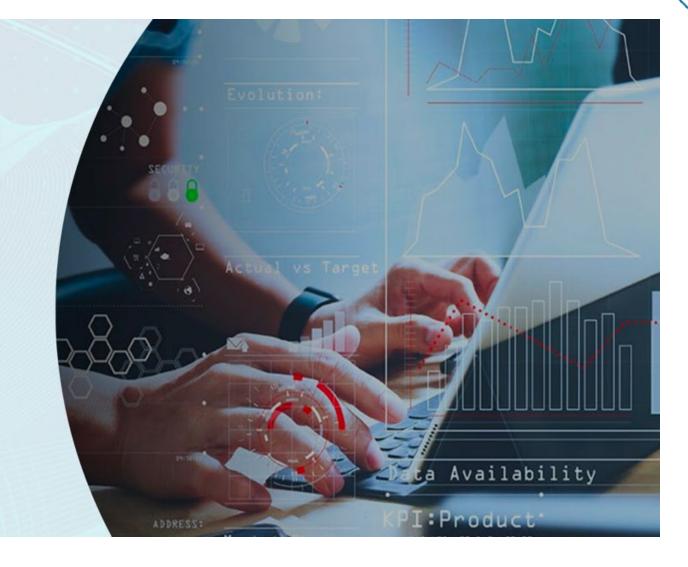

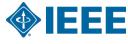

### **NextGen Modules**

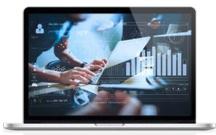

Performance Dashboard

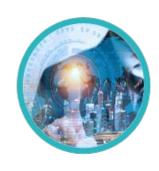

**Expense Reimbursement** 

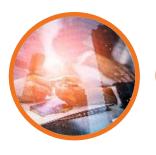

**Contracts** 

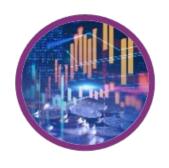

**Banking** 

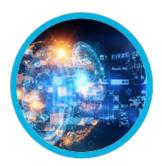

**Financials Cloud** 

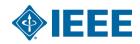

## **NextGen Modules**

- ➤ NextGen Performance Dashboard
  - Volunteer landing page
- ➤ <u>NextGen Expense Reimbursement</u>
  - Volunteer and Staff expense reporting
  - Activity flows into the banking system based on related bank account
- ➤ NextGen Banking
  - Creation of payments (ACH, CB Transfers, Wire Transfers, Checks)
  - Banking transactions (CB cards)
  - Long Term Investment Fund reporting
- ➤ NextGen Financials Cloud
  - Project Management Subledger (PPM) Subsidiary Ledger within Oracle Financials Cloud
  - Annual budgets can be loaded for reporting against actuals (EPM)
- ➤ NextGen Contracts
  - Contracts that are reviewed by IEEE Legal flows into the Purchasing System in Oracle Financials Cloud to set up Purchase Orders for payments to vendors

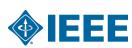

## Volunteers Enabled via MyNextGen

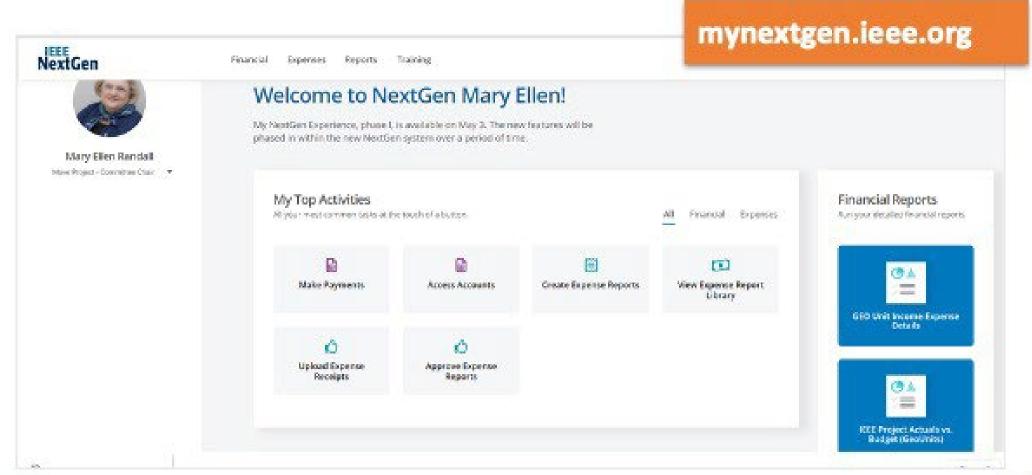

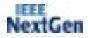

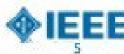

## **Updated Options – Leaning Towards QB Path #2**

#### Primary Option: QuickBooks

- There are two recommended approaches to the continued evaluation of QuickBooks.
- QB Forward Path 1
  - Engage Fourlane for additional four to six weeks to close out technical open items.
  - After additional engagement, determine if RFP for QuickBooks implementation to follow or RFP for custom solution.

#### QB Forward Path 2

- Start RFP for implementation of QuickBooks now.
- Open business and IT questions will be addressed through the RFP responses and Q&A.
- At the end of the RFP process, decide to implement QuickBooks or start RFP for Custom Solution depending on the outcome

### Secondary Option: Custom Solution

- If the due diligence for the QuickBooks solution does not meet the requirements of the NextGen volunteer adoption project, we may need to move forward with this option
- A custom solution which augments payment manager should be considered

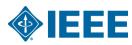

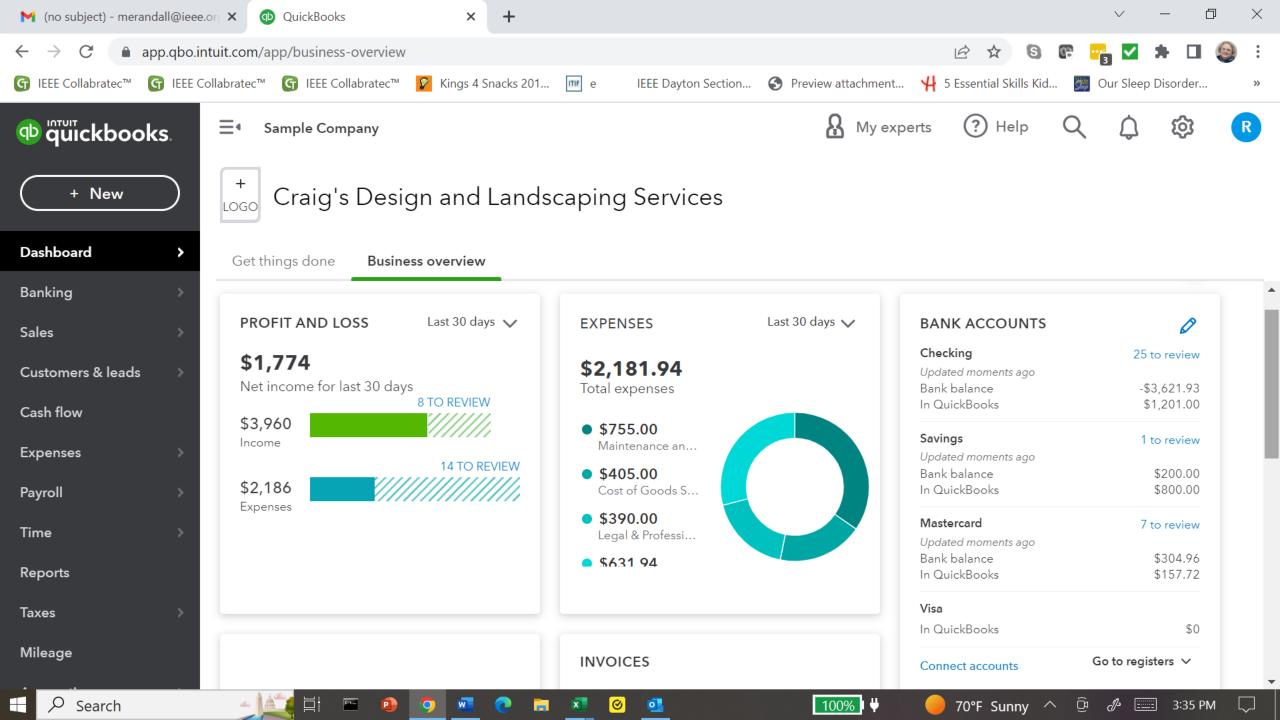

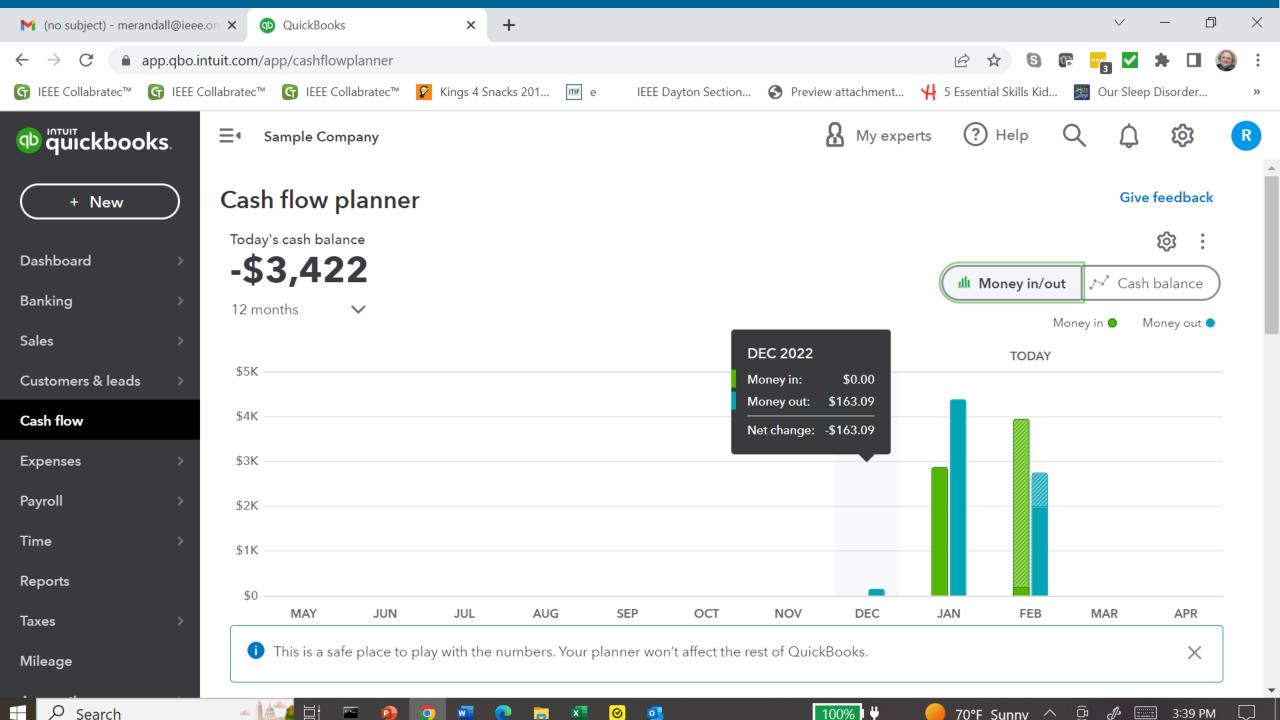

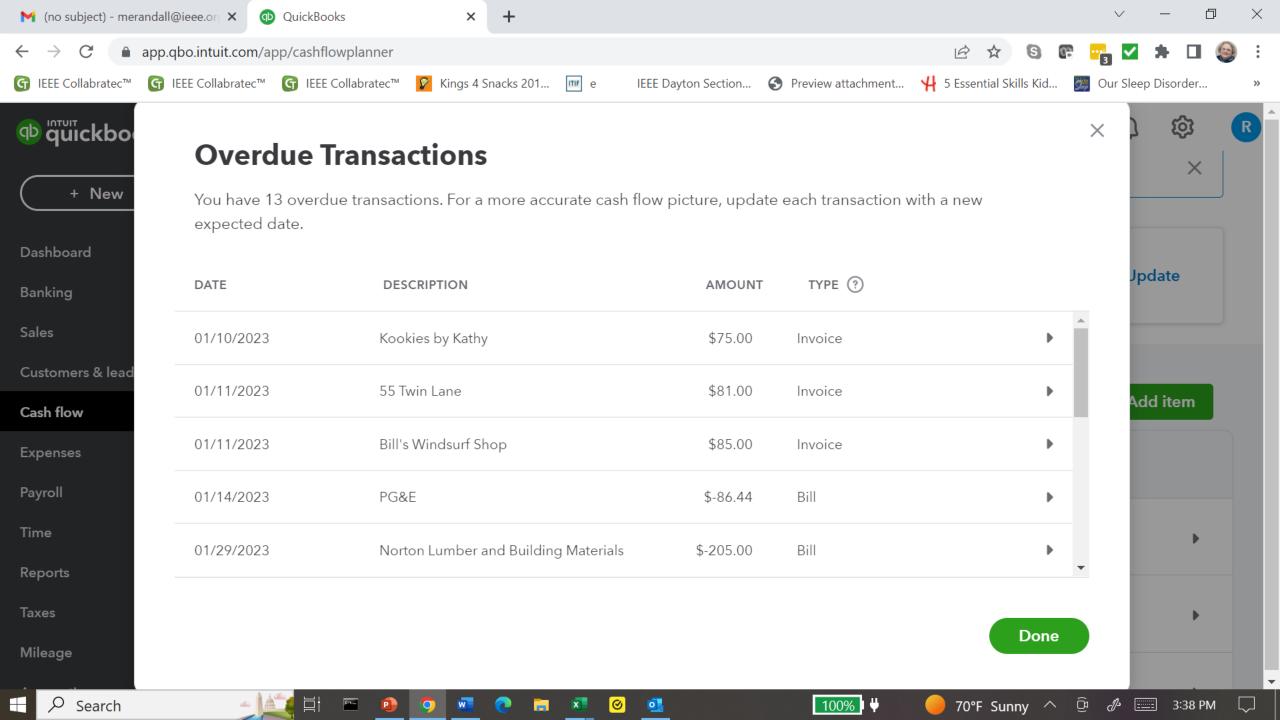

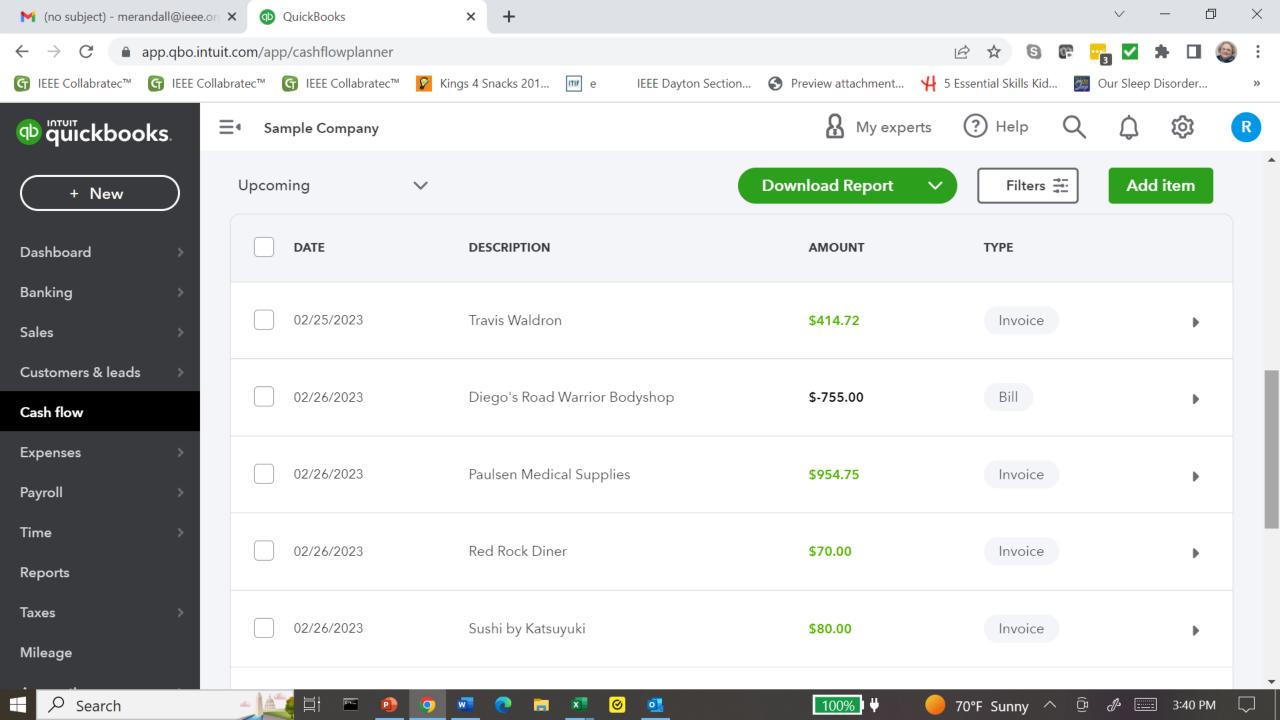

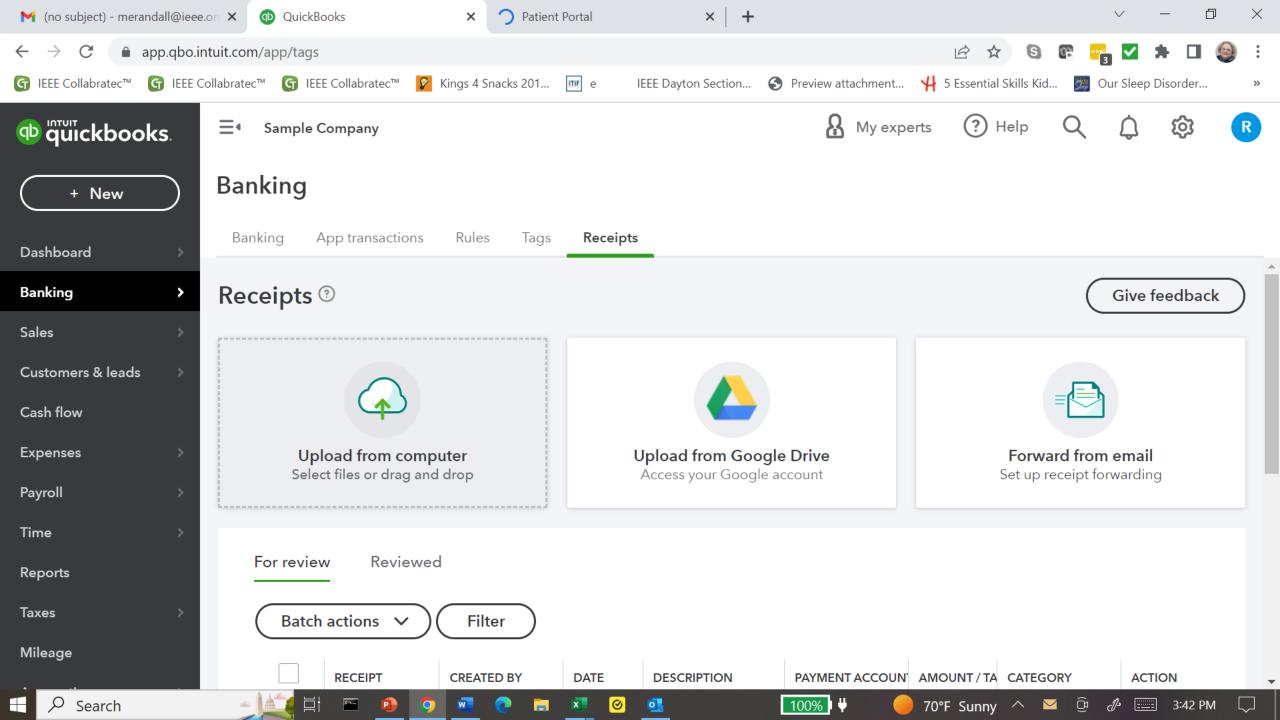

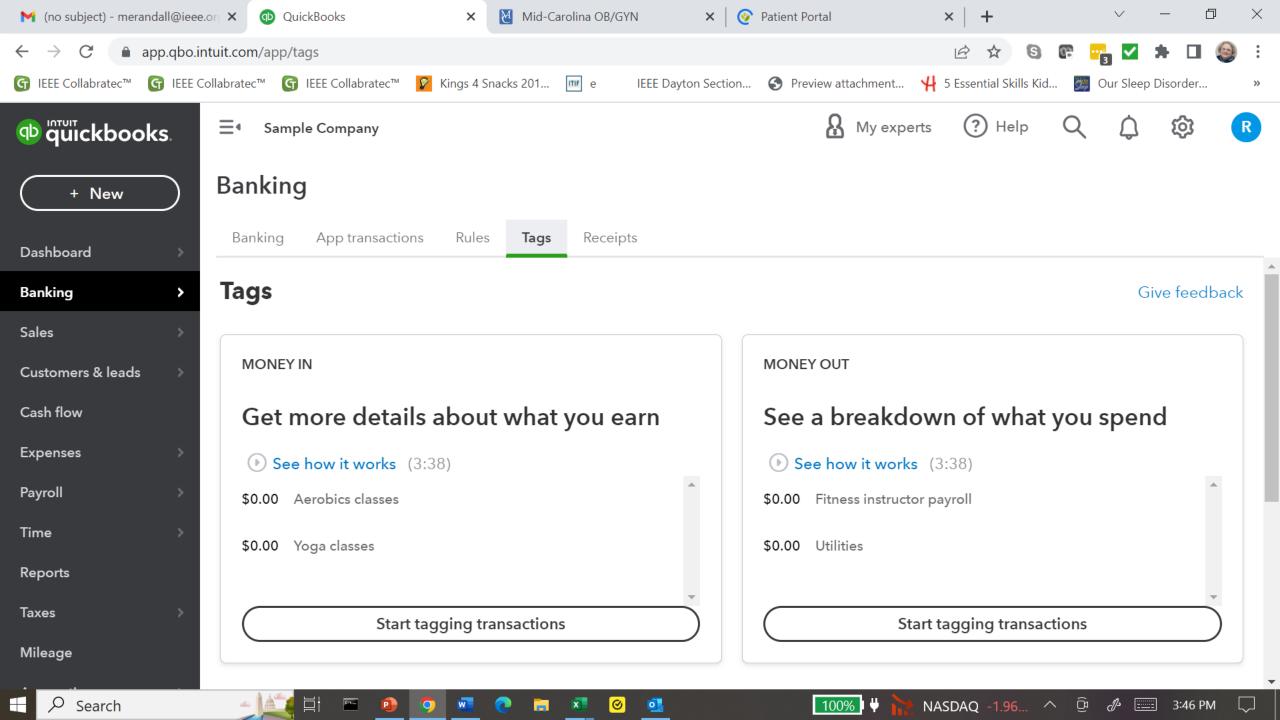

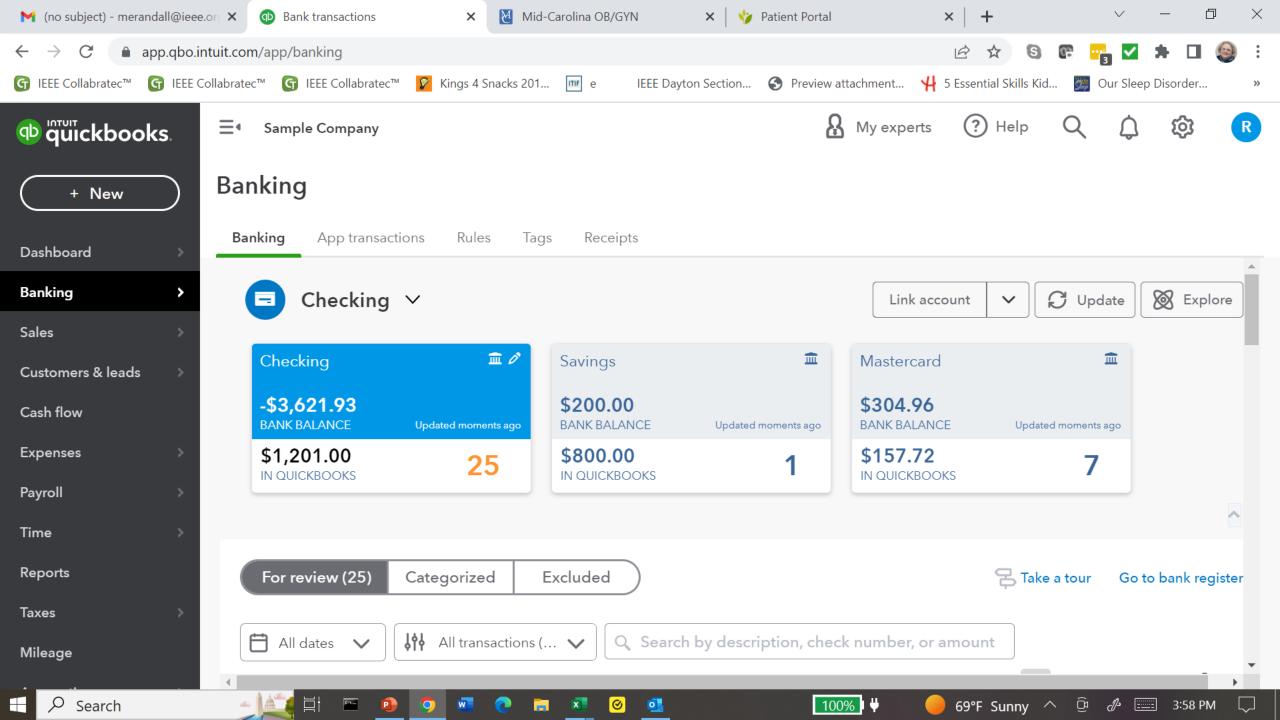

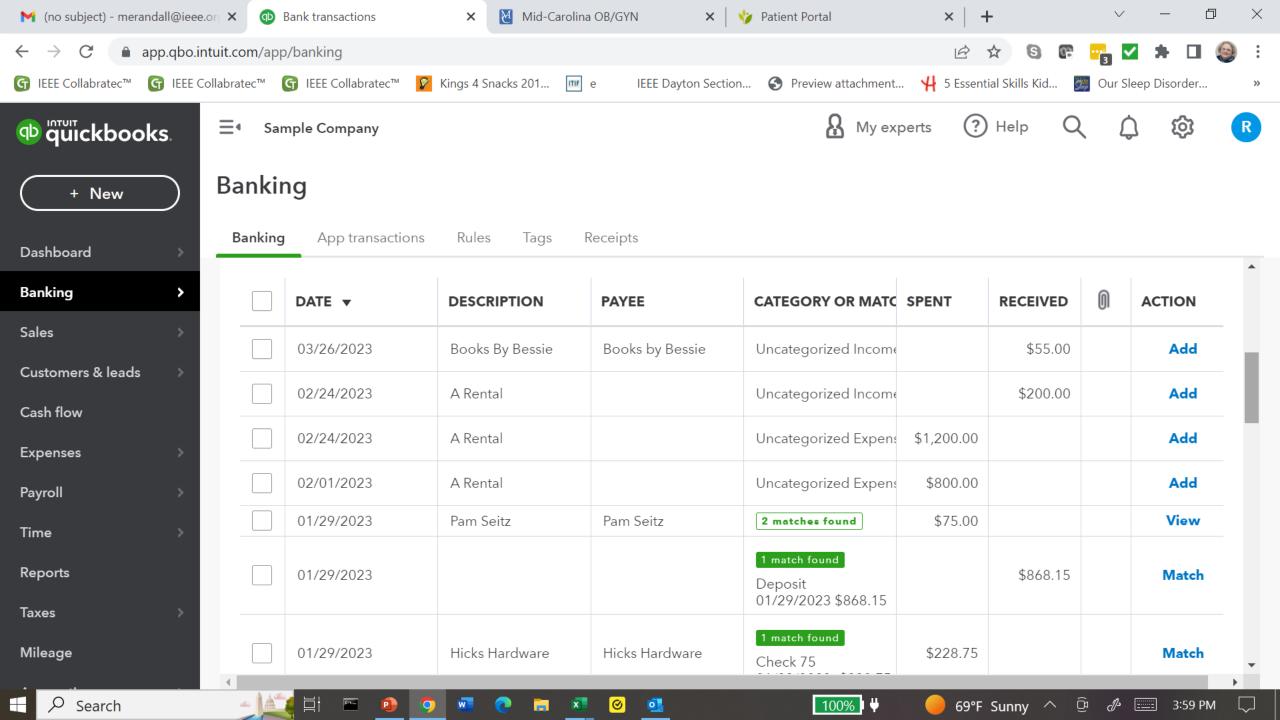

#### QB supported languages are

- English
- Chinese
- French
- Italian
- Spanish
- Arabic
- Thai
- Portuguese
- German
- Japanese
- Korean

Alternatively, you can change the language in QuickBooks Online using the language settings of the browser.

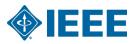

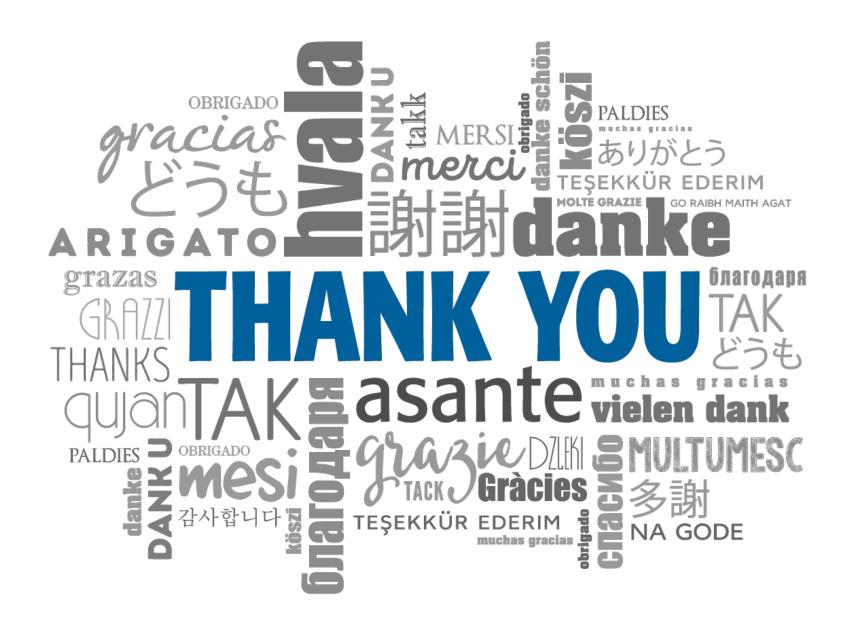

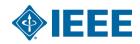